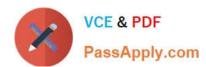

# MS-202<sup>Q&As</sup>

Messaging Administrator Certification Transition

# Pass Microsoft MS-202 Exam with 100% Guarantee

Free Download Real Questions & Answers PDF and VCE file from:

https://www.passapply.com/ms-202.html

100% Passing Guarantee 100% Money Back Assurance

Following Questions and Answers are all new published by Microsoft
Official Exam Center

- Instant Download After Purchase
- 100% Money Back Guarantee
- 365 Days Free Update
- 800,000+ Satisfied Customers

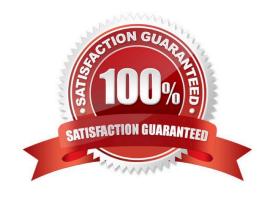

# VCE & PDF PassApply.com

# https://www.passapply.com/ms-202.html

2021 Latest passapply MS-202 PDF and VCE dumps Download

#### **QUESTION 1**

Note: This question is part of a series of questions that present the same scenario. Each question in the series contains a unique solution that might meet the stated goals. Some question sets might have more than one correct solution, while

others might not have a correct solution.

After you answer a question in this scenario, you will NOT be able to return to it. As a result, these questions will not appear in the review screen.

Your company has a Microsoft 365 subscription.

Several users in the finance department of the company recently accesses unsafe websites by clicking on links in email messages.

Users in the marketing department of the company report that they must be able to access all the links embedded in email messages.

You need to reduce the likelihood of the finance department users accessing unsafe websites. The solution must affect only the finance department users.

Solution: You modify the content filtering settings.

Does this meet the goal?

A. Yes

B. No

Correct Answer: A

References:

https://docs.microsoft.com/en-us/exchange/antispam-and-antimalware/antispam-protection/content-filteringprocedures? view=exchserver-2019

#### **QUESTION 2**

You have a Microsoft Exchange Server 2019 organization that contains mailbox servers in four Active Directory sites. The organization contains 35,000 user mailboxes. The network bandwidth between the sites is limited.

Users frequently travel between the sites.

You need to ensure the users download the offline address book (OAB) from a local server.

What should you do?

- A. Create an arbitration mailbox in each site and configure shadow copies of the OAB.
- B. Modify the OAB virtual directories on the Exchange servers in each site to use unique URLs.
- C. Place the arbitration mailbox of the OAB in a database that replicates between the sites by using a database

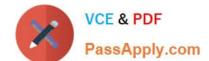

2021 Latest passapply MS-202 PDF and VCE dumps Download

availability groups (DAG).

D. Create a separate OAB and arbitration mailbox in each site.

Correct Answer: A

References:

https://docs.microsoft.com/en-us/exchange/email-addresses-and-address-books/offline-address-books/offlineaddress-books/offline-address-books/offlineaddress-books/offline-address-books/offline-addres

#### **QUESTION 3**

You have a Microsoft Exchange Server 2019 organization.

Users access their email by using Microsoft Outlook 2019.

The users report that their address list in Outlook sometimes takes a full day to show new entries.

You need to ensure that the address list updates within four hours.

Which cmdlet should you run?

- A. Set-MailboxServer
- B. Set-OfflineAddressBook
- C. New-OfflineAddressBook
- D. New-SettingOverride

Correct Answer: D

References: https://docs.microsoft.com/en-us/exchange/plan-and-deploy/post-installation-tasks/change-oab-generationschedule?view=exchserver-2019

#### **QUESTION 4**

You have a Microsoft Exchange Server 2019 organization.

You plan to enable journaling for external email messages only.

You need to ensure that journal reports are delivered if the journal mailbox is offline.

What should you do?

- A. Create a new journal rule.
- B. Run Set-TransportService and extend MessageExpirationTimeout.
- C. Edit the journal rule to include all messages.
- D. Specify an alternative journaling mailbox.

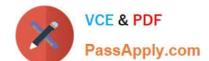

2021 Latest passapply MS-202 PDF and VCE dumps Download

Correct Answer: D

References: https://docs.microsoft.com/en-us/exchange/security-and-compliance/journaling/configure-journaling

#### **QUESTION 5**

You need to recommend a solution to meet the technical requirements for the managers. What should you recommend creating for the mailboxes of the managers?

- A. a transport agent
- B. a separate Exchange server
- C. a separate mailbox database
- D. an audit policy

Correct Answer: C

#### **QUESTION 6**

You have a Microsoft Exchange Server 2013 organization that has the following configurations:

The forest functional level if Active Directory is Windows Server 2008 R2.

The domain controllers in Active Directory run Windows Server 2012 R2.

The Exchange servers run Windows Server 2012 Datacenter.

You plan to upgrade the organization to Exchange Server 2019.

You need to ensure that the organization meets the minimum supported requirements for the upgrade.

What should you do?

- A. Upgrade the Exchange servers to Windows Server 2019.
- B. Raise the forest functional level to Windows Server 2012 R2.
- C. Upgrade the Exchange servers to Windows Server 2016.
- D. Upgrade the domain controllers to Windows Server 2016.

Correct Answer: B

References: https://docs.microsoft.com/en-us/exchange/plan-and-deploy/system-requirements?view=exchserver-2019

#### **QUESTION 7**

**HOTSPOT** 

2021 Latest passapply MS-202 PDF and VCE dumps Download

You have a Microsoft Exchange Server 2019 organization named litwareinc.com.

The organization publishes Exchange services by using a namespace of mail.litwareinc.com.

You deploy a new server named EX10 to the organization.

User reports that sometimes they receive warnings about certificate errors when they connect to their mailbox. The warning message reference is ex10.litwareinc.com.

You need to resolve the issue.

How should you complete the command? To answer, select the appropriate options in the answer area;

NOTE: Each correct selection is worth one point.

Hot Area:

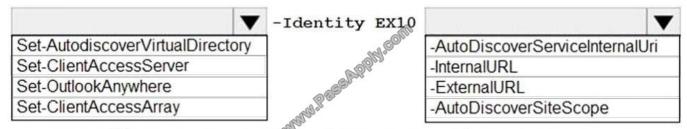

"https://mail.litwareinc.com/autodiscover/autodiscover.xml"

#### Correct Answer:

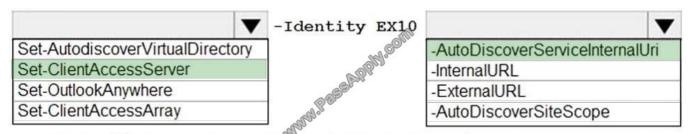

"https://mail.litwareinc.com/autodiscover/autodiscover.xml"

#### **QUESTION 8**

Note: This question is part of a series of questions that present the same scenario. Each question in the series contains a unique solution that might meet the stated goals. Some question sets might have more than one correct solution, while

others might not have a correct solution.

After you answer a question in this scenario, you will NOT be able to return to it. As a result, these questions will not appear in the review screen.

Your company has a Microsoft Exchange Server 2019 hybrid deployment that contains two Mailbox servers named

2021 Latest passapply MS-202 PDF and VCE dumps Download

#### MBX1 and MBX2.

The company has the departments shown in the following table.

| Name           | Mailbox location | Number of recipients |
|----------------|------------------|----------------------|
| Sales          | MBX1             | 300                  |
| Production     | MBX2             | 500                  |
| Administration | MBX1             | 200                  |
| IT             | Exchange Online  | 50                   |
| Managers       | Exchange Online  | 100                  |
| Marketing      | Exchange Online  | 350                  |

From the on-premises organization, outbound email is sent directly to the internet by using DNS lookups.

You are informed that some sales department users send email messages that are identified as spam.

You need to automatically block the sales department users from repeatedly sending spam.

Solution: You modify the outbound spam filter policy in Exchange Online.

Does this meet the goal?

A. Yes

B. No

Correct Answer: B

References: https://docs.microsoft.com/en-us/office365/securitycompliance/configure-the-outbound-spam-policy

#### **QUESTION 9**

You are evaluating the email hygiene configuration of a Microsoft Exchange server 2019 organization. You run the command shown in the following exhibit.

[PS] C:\>Get-ContentFilterConfig | fl \*SCL\*

SCLRejectThreshold : 7
SCLRejectEnabled : True
SCLDeleteThreshold : 9
SCLDeleteEnabled : False
SCLQuarantineThreshold : 9
SCLQuarantineEnabled : False

Use the drop-down menus to select the answer choice that completes each statement based on the information presented in the graphic. NOTE: Each correct selection is worth one point.

2021 Latest passapply MS-202 PDF and VCE dumps Download

Hot Area:

#### **Answer Area**

Email messages that have a spam confidence level (SCL) of 8 will be [answer choice].

deleted silently
rejected with a response
sent to the spam quarantine mailbox

Email messages that have a spam confidence level (SCL) of 7 will be [answer choice].

deleted silently rejected with a response sent to the spam quarantine mailbox

Correct Answer:

#### **Answer Area**

Email messages that have a spam confidence level (SCL) of 8 will be [answer choice].

deleted silently rejected with a response sent to the spam quarantine mailbox

Email messages that have a spam confidence level (SCL) of 7 will be [answer choice].

deleted silently rejected with a response sent to the spam quarantine mailbox

References: https://docs.microsoft.com/en-us/powershell/module/exchange/antispam-antimalware/set-contentfilterconfig?view=exchange-ps

#### **QUESTION 10**

#### DRAG DROP

Your company has 5,000 Microsoft Exchange Server 2019 mailboxes.

The company is implementing a new application named HR1 that integrates with Exchange. HR1 runs on a server named HRSERVER.

You create a new mailbox named HRService for the service account of HR1.

You need to ensure that HR1 can sync contacts from all the mailboxes in the Exchange organization concurrently by using an Exchange ActiveSync connection.

# VCE & PDF PassApply.com

#### https://www.passapply.com/ms-202.html

2021 Latest passapply MS-202 PDF and VCE dumps Download

How should you complete the PowerShell script? To answer, drag the appropriate values to the correct targets. Each value may be used once, more than once, or not at all. You may need to drag the split bar between panes or scroll to view

content.

NOTE: Each correct selection is worth one point.

Select and Place:

Values Answer Area New-ThrittlingPolicy HR Value New-ResourcePolicy HR Value -AnonymousMaxConcurrency \$null Value Set-Mailbox HRService Value -EASMaxConcurrency \$null -ThrottlingPolicy HR Set-ThrottlingPolicyAssociation HR

#### Correct Answer:

# Values Answer Area New-Thritt AngPolicy HR -EASMax Oncurrency Snull New-ResourcePolicy HR -AnonymousMaxConcurrency \$null -ThrottlingPolicyAssociation HR Manny Pe Set-Mailbox HRService -ThrottlingPolicy HR

https://docs.microsoft.com/en-us/powershell/module/exchange/server-health-and-performance/newthrottlingpolicy?view=exchange-ps https://docs.microsoft.com/en-us/powershell/module/exchange/server-health-andperformance/set-throttlingpolicyassociation?view=exchange-ps

2021 Latest passapply MS-202 PDF and VCE dumps Download

#### **QUESTION 11**

#### **HOTSPOT**

You have a Microsoft Exchange Server 2019 hybrid deployment.

You are migrating mailboxes from the on-premises organization to Exchange Online.

From the Exchange admin center, you create a new migration batch that includes 25 mailboxes, and then select Manual Complete the batch.

Later, you must complete the migration of a mailbox named user1@litware.com in the batch as soon as possible. You discover that the status of the migration batch is Syncing, but the status of the move request for user1@litware.com is

#### Synced.

You need to complete the migration of the user1@litware.com mailbox to Exchange Online as soon as possible.

How should you complete the command? To answer, select the appropriate options in the answer area;

NOTE: Each correct selection is worth one point.

#### Hot Area:

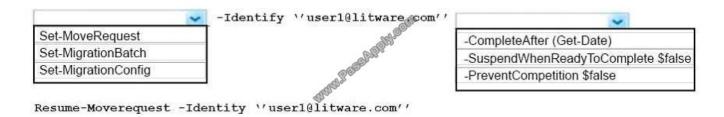

#### Correct Answer:

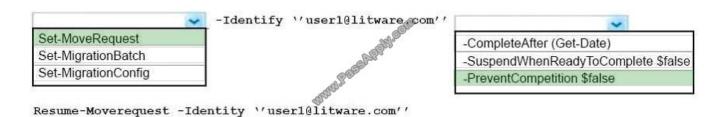

https://docs.microsoft.com/en-us/powershell/module/exchange/move-and-migration/set-moverequest?view=exchange-ps

#### **QUESTION 12**

You have a Microsoft Exchange Server 2019 organization.

You need to ensure that all email is retained for one year, and then moved to an archive mailbox.

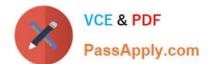

2021 Latest passapply MS-202 PDF and VCE dumps Download

What should you use?

A. a default policy tag

B. a data loss prevention (DLP) policy

C. a personal tag

D. a retention policy tag

Correct Answer: D

References: https://docs.microsoft.com/en-us/exchange/policy-and-compliance/mrm/retention-tags-and-retention-policies?view=exchserver-2019

Latest MS-202 Dumps

MS-202 PDF Dumps

**MS-202 Practice Test** 

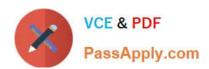

To Read the Whole Q&As, please purchase the Complete Version from Our website.

# Try our product!

100% Guaranteed Success

100% Money Back Guarantee

365 Days Free Update

**Instant Download After Purchase** 

24x7 Customer Support

Average 99.9% Success Rate

More than 800,000 Satisfied Customers Worldwide

Multi-Platform capabilities - Windows, Mac, Android, iPhone, iPod, iPad, Kindle

We provide exam PDF and VCE of Cisco, Microsoft, IBM, CompTIA, Oracle and other IT Certifications. You can view Vendor list of All Certification Exams offered:

https://www.passapply.com/allproducts

# **Need Help**

Please provide as much detail as possible so we can best assist you. To update a previously submitted ticket:

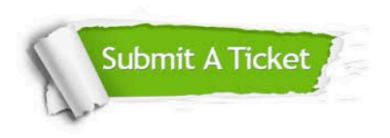

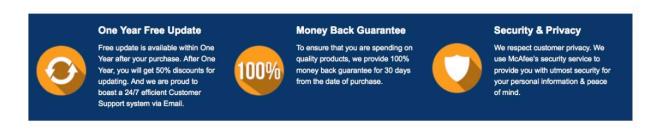

Any charges made through this site will appear as Global Simulators Limited.

All trademarks are the property of their respective owners.

Copyright © passapply, All Rights Reserved.